## **IGB Scripting Commands List**

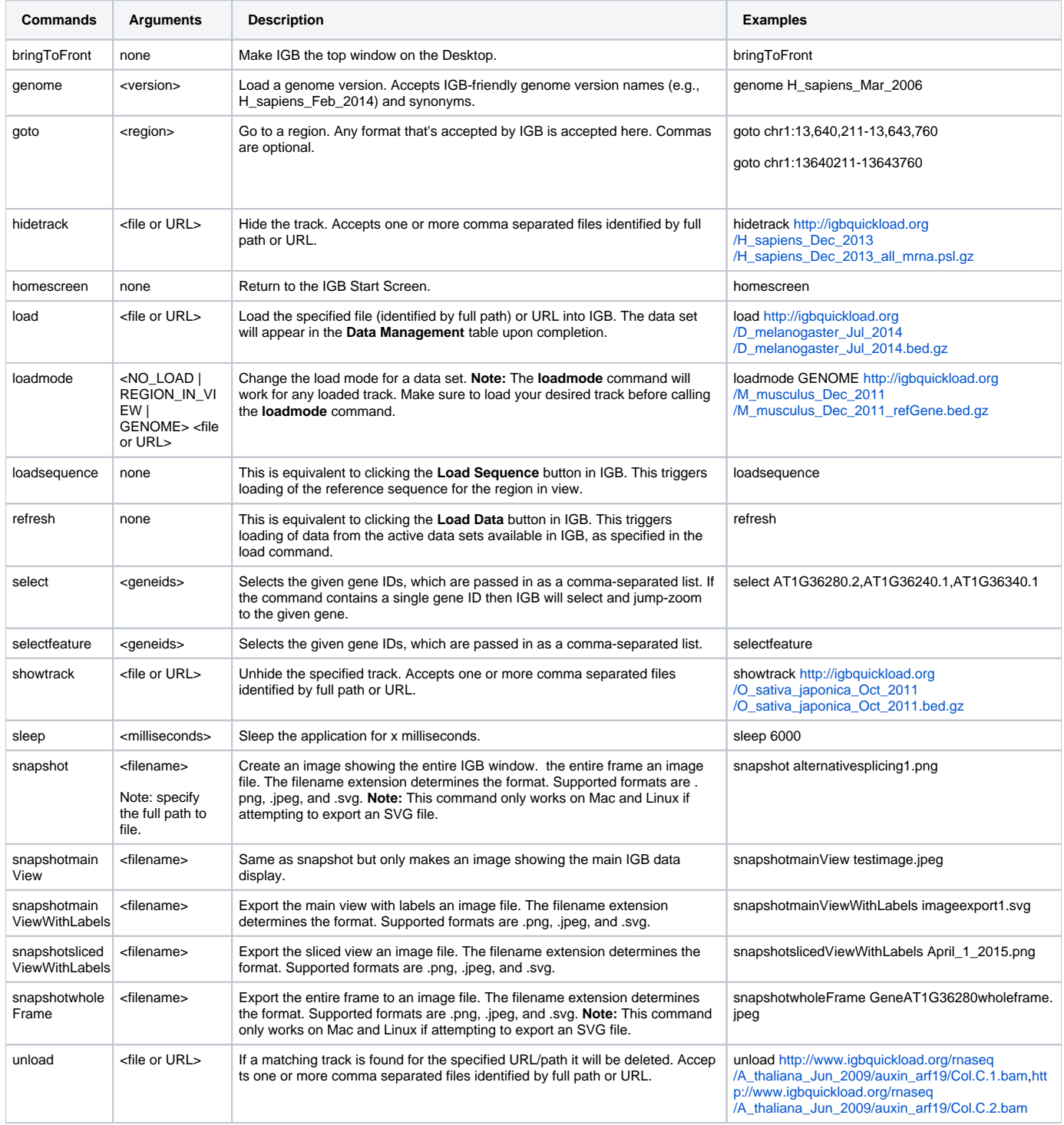